# TCTrain Professional を始める前に

TCTrain Professional を始めるために、必要な情報を確認してください。

# 1. スタートする前に

以下の関連書類をよくお読みください:

・TCTraining プラットフォーム: 技術情報とシステム要求事項:TCTrainNet プラットフ ォームを使ってオンラインで学習するために必要となる技術情報です。

・オンラインで学習するためのヒント:オンラインで学習するのに必要なヒントが書かれて います。

・Questionnaire (アンケート):オンラインでの学習経験やテクニカルコミュニケーション についての知識を確認するためのアンケートにお答えください。

・GO to the menu item → ご自身のプロファイルをご記入ください。スカイプ ID など連 絡先やご自身の写真などをご提供ください。オンラインでのコミュニケーションを促進す るために、トレーナーやほかの参加者があなたについてよくわかるようにするために、でき る限り詳しくお書きください。

すでにご提供いただいている場合は、必要に応じてプロファイルをご確認ください。

#### 2. TCTrain Professional の内容

2.1 コンピテンシー

・コースは 5 つのコンピテンシーに分かれており、それぞれテクニカルコミュニケーショ ンのカテゴリーやトピックをカバーしています。

・それぞれのコンピテンシーは、1~5 のユニットを含むトピックで構成されています。

・それぞれのユニットは、約 1 週間の学習コースになっています(これには例外があります。 必要な時間は、それぞれのユニットの量によって異なります。ユニットに必要な時間は、ク ラス開講時にオンライントレーナーから配付される roadmap[計画表]で確認してください)。 ・初級は全体で7ヵ月(休日も含む)のコースです。

### 2.2 学習プロセス

学習プロセスは以下の 3 つに分かれます。

- ① 学習
- ② 演習
- ③ テスト

#### ① 学習:新しい知識を獲得する

このステップでは、ユニットを学習し、新たな知識を習得します。以下の方法で学習してい

きます。

- ・ウェブキャスト:ユニットの導入、概要をそれぞれの専門家が動画を通して説明します。
- ・オンライン学習:理論とその理論に基づいた事例を、時おりインタラクティブな要素も交 えて学習していきます。
- ・理解を深めるためのリソース:関連したリンクやオンライン記事などユニットをさらに深 く理解するためのリソースです(自由学習)。

#### ② 演習:獲得した知識を確認する

このステップでは、ユニットに関係したタスクを演習したり、オンライントレーナーや専門 家からの助言やフィードバックを受けたりします。以下のような種類のタスクがあります。

- ・提示された課題や質問を討議する
- ・同じクラスの参加者と意見を交換し、課題に対する解答をより良い内容にする
- ・ウェブなどで更なる情報やその詳細を検索し、同じクラスの参加者とシェアする
- \* ほとんどのタスクは Meeting Point のコミュニケーション機能を使ってまとめます。
- \* わからないことがあったら、Gain new knowledge に戻って確認します。

#### ③ テスト:知識を評価する

このステップでは、ユニットで学んだことを、オンラインクイズ形式で確認します。採点さ れたり評価を受けたりすることはありません。

\* わからないことがあったら、Gain new knowledge に戻って確認します。

#### 概要

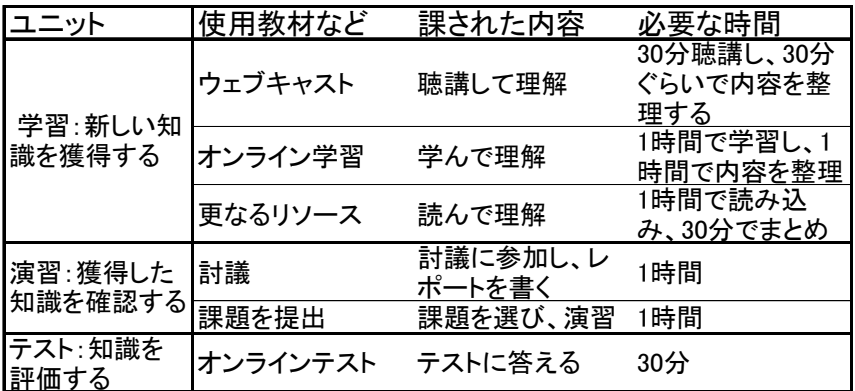

# 2.3 コミュニケーション機能

#### ・"Your feedback on the submodule"へのリンク

簡単なアンケートにリンクしています。ユニットの教材やオンライントレーナーに対する

感想、そのほかコースを改善するための提案などをお書きください。ユニットを修了するた びにアンケートへのご記入をお願いします。

#### ・"Go to the Meeting Point" へのリンク

Meeting Point にリンクしています。Meeting Point では、ほかの参加者たちやオンライン トレーナーやその他の専門家とディスカッションしたり、質問したり、おしゃべりしたりで きます。Meeting Point はユニットの学習ウィンドウとは別のウィンドウで開きますので、 学習を進めながら、Meeting Point で質問したりすることができます。

\* オンライン学習時には、Meeting Point も開いてコミュニケーションを促進してください。

#### 2.4 The Meeting Point:グループ学習、知識共有、質問の場

学習の 1 つのキーファクター、それが Meeting Point です。Meeting Point を活用すること で、インタラクティブなオンライン学習がより効果的になりますし、同じクラスの参加者た ちと意見交換したり教わったりすることができます。Meeting Point には 4 つの機能があり ます。

#### ① 次の学習ステップやイベントに関する情報が得られる

Meeting Point では次の学習ステップに関する情報が得られます。次のイベントの情報とし ては、日程やスケジュール、予約、宿題などがあります。ウィンドウ横に表示されるカレン ダーでも日程やスケジュールを確認できます。

② 同じクラスの参加者やオンライントレーナー、その他専門家とのコミュニケー ション

Meeting Point では以下のことが可能です。

- ・質問をポスティングする
- ・一緒に学ぶ
- ・情報を交換する
- ・オンライントレーナーと話す
- ・プライベートのトピックをおしゃべりする
- ・同じクラスの参加者と討議する
- ・タスクを共同作業で仕上げる

\* Discussion forum(ディスカッションフォーラム)にアップされた投稿は必ず読んで、応え るようにしてください。

\* 同じクラスの参加者で、関心のあるトピックや仕事の経験をシェアできるような人を探 してみてください。

### ③ 同じクラスの参加者やオンライントレーナー、その他専門家の情報

"Participants"(Meeting Point)へのリンクを使って、同じクラスの参加者のプロファイルや 連絡先を知ることができます。あなたが受講しているオンライン学習にほかにどんな人た ちが参加しているのか調べてみてください。

### ④ オンライン学習に必要な関連情報

Meeting Point では、TCTrainNet プラットフォームを使って学習するために必要な関連情 報を入手することができます。

- ・System requirements for using the TCTraining Platform
- ・How to study online
- ・How to study for TCTrain Professional

Meeting Point は定期的にチェックするようにしてください。

# 3 トラブルシューティング

なにか理解できないことがあったり、オンライン学習や学習体制、検定試験について疑問な 点があったりした場合は、以下の方法で解決することができます。

- ・オンライントレーナーにメールを出す
- ・質問を Forum にポスティングして同じクラスの参加者に尋ねる
- \* Meeting Point にはいろんなコミュニケーション機能があります。

### 4 運営者連絡先リスト

TCTraining プラットフォームのトップページ、右側に"Our team and our experts"があり ます。これをクリックすると、この TCTrainNet の運営担当者のリストが表示されます。

2016.9 月改訂